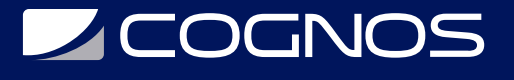

# Adobe Premiere CC 2023 - Fundamentos

Código: ADB-507 **Propuesta de Valor:** ADOBE **Duración:** 24 Horas

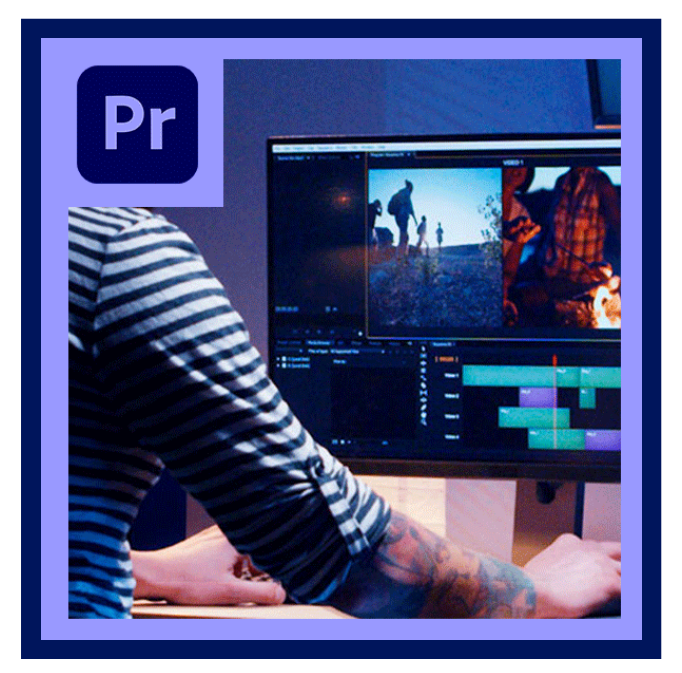

Premiere es un líder en la industria de la producción y edición de vídeo, cuyo poderoso motor de reproducción permite la creación y entrega de comunicaciones visuales más rápido que nunca. Trabaje con Adobe Premiere Pro para importar, organizar y editar clips de vídeo. Con Adobe Premiere Pro, los usuarios pueden controlar los efectos, texto, sonidos, formas o en una secuencia de vídeo para producir y exportar las comunicaciones que deslumbran y atraen al público.

En este curso realizado en base a proyectos, el estudiante podrá conocer como utilizar completamente la interface desde el comienzo de un proyecto hasta el final, el procedimiento de post-producción (incluyendo organización, edición, refinado de edición, edición de sonido, efectos básicos, corrección de color, formatos de exportación, y más). Además, también tendrá la oportunidad de conocer las técnicas teóricas de un editor profesional para poder crear audiovisuales narrativos que estéticamente cumpla con su visión.

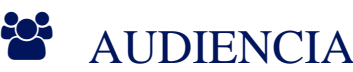

El curso está dirigido a estudiantes, docentes y profesionales con pocos o nulos conocimientos en Premiere Pro que desean realizar proyectos de comunicación de vídeo digital.

## **PRE REQUISITOS**

- Los participantes deben tener un nivel esencial de manejo del sistema operativo , o tener conocimiento equivalente.
- Es necesario tener acceso a Adobe Premiere CC para poder realizar satisfactoriamente este curso.

# <sup>©</sup> OBJETIVOS

Con una introducción completa que cubra todas las funciones de la interface para conocer las posibilidades que te otorga la aplicación, en conjunto con técnicas y teorías utilizadas en la industria por profesionales, nuestro deseo es que el participante logre implementar este conocimiento en cualquier proyecto y con esta aplicación puedas aplicar el procedimiento de post-producción desde el comienzo hasta el final.

# **LE COGNOS**

# **F.F. CERTIFICACIÓN DISPONIBLE**

Certificado oficial de **ADOBE**

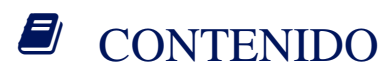

### 1. EL ARTE DE LA EDICIÓN DE VÍDEO

- 2. CONOCIENDO PREMIERE PRO
- 3. ORGANIZACIÓN Y PREPARACIÓN DE MATERIAL
- 4. CREACIÓN DE UN PROYECTO EN PREMIERE PRO
- 5. IMPORTACIÓN DE MEDIA
- 6. EDICIÓN BÁSICA
- 7. IMPLEMENTACIÓN DE MÚSICA
- 8. CREANDO NARRATIVAS EN EDICIÓN
- 9. RECONOCER LA VISIÓN DEL PROYECTO
- 10. EDICIÓN CON CANALES DE VÍDEO
- 11. TRANSICIONES
- 12. EDICIÓN BÁSICA DE SONIDO
- 13. TRABAJANDO CON FOTOGRAFÍAS Y GRÁFICOS
- 14. CREANDO MOVIMIENTO EN ELEMENTOS EDICIÓN MUSICALIZADA
- 15. CREANDO EMOCIONES EN LA EDICIÓN
- 16. CORRECCIÓN DE COLOR BÁSICA
- 17. MANIPULACIÓN DE VELOCIDADES
- 18. TRABAJANDO CON EFECTOS
- 19. CREACIÓN DE TÍTULOS, CREDITOS Y LOWER THIRDS

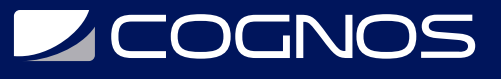

20. EXPORTANDO EL VIDEO

- 21. INTRODUCCIÓN AL TRABAJO CON OTRAS APLICACIONES
- 22. EXPORTACIÓN DE PROYECTOS

# **RENEFICIOS**

Establecer conocimientos y habilidades de un editor profesional para poder crear audiovisuales narrativos que estéticamente cumpla con su visión.